### History of Programming Languages

## Functional Programming (1/2)

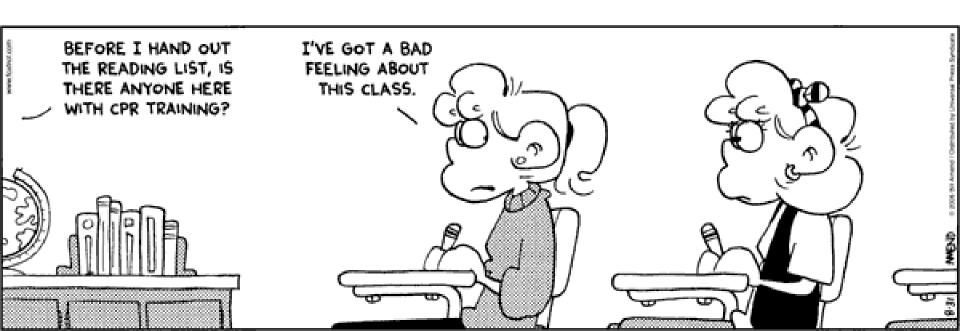

### **Cunning Plan**

- History Lesson
- Functional Programming
  - OCaml
  - Types
  - Pattern Matching
  - Higher-Order Functions
- Basic Syntax
- Data Structures
- Higher-Order Functions
  - Fold

### Gone In Sixty Seconds

- Imperative: change state, assignments
- Structured: if/block/routine control flow
- Object-Oriented: message passing (= dynamic dispatch), inheritance
- Functional: functions are first-class citizens that can be passed around or called recursively. We can avoid changing state by passing copies.

# Why Study History?

- Those who cannot remember George
   Santayana are condemned to misquote him.
  - Supernatural, 1999

## Why Study History?

- Progress, far from consisting in change, depends on retentiveness. Those who cannot remember the past are condemned to repeat it.
  - George Santayana, Life of Reason: Vol. 1, Reason and Common Sense, 1905-1906.
- Through meticulous analysis of history I will find a way to make the people worship me. By studying the conquerors of days gone by, I'll discover the mistakes that made them go awry.
  - The Brain, *A Meticulous Analysis of History*, P031

### Modern Era

I invented the term Object-Oriented, and I did not have C++ in mind.
- Alan Kay

- 1972 C
- 1983 Ada
- 1983 C++
- 1987 Perl
- 1990 Python
- 1991 Java
- 1993 Ruby
- 1996 OCaml
- 2000 C#

Systems programming, ASM US DOD, static type safety classes, default args, STL dynamic scripting language interp 00 + readability portable OO lang (for iTV) Perl + Smalltalk

"simple" Java + delegates

ML + C++

### Time Travel

- Back to an earlier time when the US was worried about a Communist "perfect attack"
- In Soviet Russia, noun verbs you! (-1 Redundant)

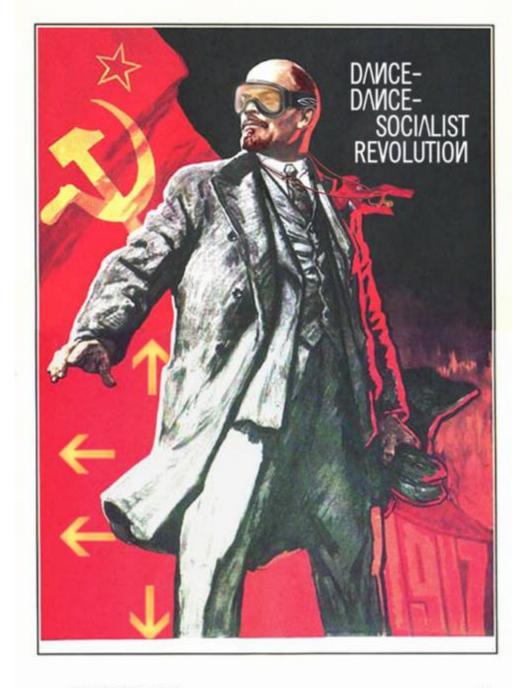

## The Land Before Time

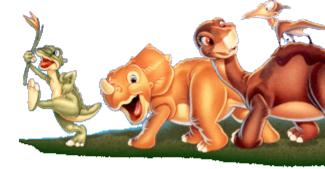

- It was a time very different now ...
- Senator Joseph McCarthy 1950
  - "I have here in my hand a <u>list</u> of 205 a list of names ..."
- John McCarthy 1958
  - <u>LISP</u> = <u>List Processing Language</u>
  - basic datatype is the List, programs themselves are lists, can self-modify, dynamic allocation, garbage collection (!), functional

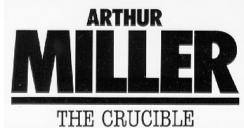

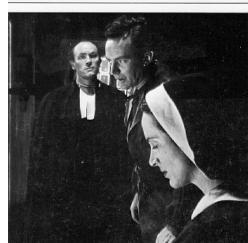

There are only two kinds of programming languages: those people always [complain] about and those nobody uses.

FORTRAN '54

- Bjarne Stroustrup

I fear the new 00 systems may suffer the fate of LISP, in that they can do many things, but the complexity of the class hierarchies may cause them to collapse under their own weight. - Bill Joy

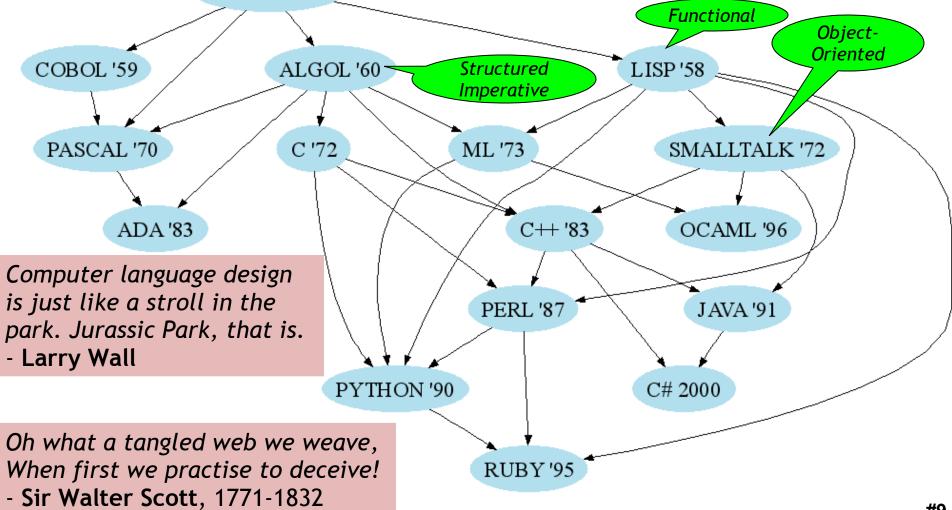

## Functional Programming

- You know OO and Structured Imperative
- Functional Programming
  - Computation = evaluating (math) functions
  - Avoid "global state" and "mutable data"
  - Get stuff done = apply (higher-order) functions
  - Avoid sequential commands
- Important Features
  - Higher-order, first-class functions
  - Closures and recursion
  - Lists and list processing

- The <u>state</u> of a program is all of the current variable and heap values
- Imperative programs destructively modify existing state

- The <u>state</u> of a program is all of the current variable and heap values
- Imperative programs destructively modify existing state
   SET {x,y}

- The <u>state</u> of a program is all of the current variable and heap values
- Imperative programs destructively modify existing state
   SET {x,y}
- <u>Functional</u> programs yield new similar states over time

- The <u>state</u> of a program is all of the current variable and heap values
- Imperative programs destructively modify existing state
   SET {x,y}
- <u>Functional</u> programs yield new similar states over time

$$SET_2 = add_elem(SET_1, y)$$

$$SET_1 \{x\}$$

$$SET_2 \{x,y\}$$

Let's Start With C
double avg(int x, int y) {
 double z = (double)(x + y);
 z = z / 2;
 printf("Answer is %g\n", z);
 return z;
}

Let's Start With C

```
double avg(int x, int y) {
 double z = (double)(x + y);
 z = z / 2;
 printf("Answer is %g\n", z);
 return z;
             let avg (x:int) (y:int) : float = begin
```

end

Let's Start With C

```
double avg(int x, int y) {
 double z = (double)(x + y);
 z = z / 2;
 printf("Answer is %g\n", z);
 return z;
             let avg (x:int) (y:int) : float = begin
              let z = float_of_int (x + y) in
```

end

Let's Start With C

```
double avg(int x, int y) {
 double z = (double)(x + y);
 z = z / 2;
 printf("Answer is %g\n", z);
 return z;
             let avg (x:int) (y:int) : float = begin
              let z = float of int (x + y) in
              let z = z / . 2.0 in
```

end

 Let's Start With C double avg(int x, int y) { double z = (double)(x + y);z = z / 2; printf("Answer is %g\n", z); return z; let avg (x:int) (y:int) : float = begin let z = float of int (x + y) inlet z = z / . 2.0 in printf "Answer is %g\n" z; end

 Let's Start With C double avg(int x, int y) { double z = (double)(x + y);z = z / 2; printf("Answer is %g\n", z); return z; let avg (x:int) (y:int) : float = begin let z = float of int (x + y) inlet z = z / . 2.0 in printf "Answer is %g\n" z; Z

## The Tuple (or Pair)

```
let x = (22, 58) in (* tuple creation *)
...
let y, z = x in (* tuple field extraction *)
printf "first element is %d\n" y ; ...
```

```
let add_points p1 p2 =
  let x1, y1 = p1 in
  let x2, y2 = p2 in
  (x1 + x2, y1 + y2)
```

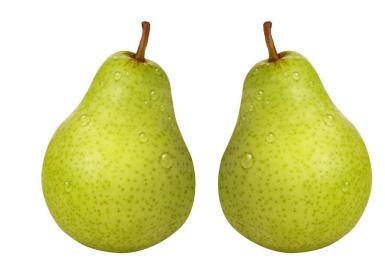

## List Syntax in OCaml

- List.length, List.filter, List.fold, List.map ...
- More on these later!
- Every element in list must have same type

## Functional Example

• Simple Functional Set (built out of lists)

```
let rec add_elem (s, e) =
  if s = [] then [e]
  else if List.hd s = e then s
  else List.hd s :: add_elem(List.tl s, e)
```

Pattern-Matching Functional (same effect)

```
let rec add_elem (s,e) = match s with
  | [] -> [e]
  | hd :: tl when e = hd -> s
  | hd :: tl -> hd :: add_elem(tl, e)
```

### Imperative Code

More cases to handle

```
List* add_elem(List *s, item e) {
 if (s == NULL)
  return list(e, NULL);
 else if (s->hd == e)
  return s;
 else if (s->tl == NULL) {
  s->tl = list(e, NULL); return s;
 } else
  return add_elem(s->tl, e);
```

I have stopped reading Stephen King novels. Now I just read C code instead.

- Richard O'Keefe

### Q: Advertising (785 / 842)

- Identify the company associated with two of the following four advertising slogans or symbols.
  - "Fill it to the rim."
  - "I bet you can't eat just one."
  - "Snap, Crackle, Pop"
  - "The San Francisco Treat"

### Correcting English Prose

- 1. It might be different if they had something in common, but they were on such polar ends of the pole.
- 4. Lizzy drank in the sight of him like a thirst craven man consumes water.
- 116. Wanda, seeing that, no, Kurt was not just going to leave her bags or things there, like she thought most boys would do, that he was, in fact, in laments terms, being a gentleman.
- 244. The pupils, who where only in high school grade, cheered for their known idles, inspired by their god-like techniques.
- 352. "Good evening my league." He picked her up by the wrist. "I think that you and I have some talking to do, actually I have a preposition"
- Next time, you pick. Choose three numbers between 1 and 454, inclusive.

## Functional-Style Advantages

- Tractable program semantics
  - Procedures are functions
  - Formulate and prove assertions about code
  - More readable
- Referential transparency
  - Replace any expression by its value without changing the result
- No <u>side-effects</u>
  - Fewer errors

## Functional-Style Disadvantages

- Efficiency
  - Copying takes time
- Compiler implementation
  - Frequent memory allocation
- Unfamiliar (to you!)
  - New programming style

| Language           | Speed | Space |
|--------------------|-------|-------|
| C (gcc)            | 1.0   | 1.1   |
| C++ (g++)          | 1.0   | 1.6   |
| OCaml              | 1.5   | 2.9   |
| Java (JDK -server) | 1.7   | 9.1   |
| Lisp               | 1.7   | 11    |
| C# (mono)          | 2.4   | 5.6   |
| Python             | 6.5   | 3.9   |
| Ruby               | 16    | 5.0   |
|                    |       |       |

17 small benchmarks

- Not appropriate for every program
  - Operating systems, etc.

### ML Innovative Features

- Type system
  - Strongly typed
  - Type inference
  - Abstraction
- Modules
- Patterns
- Polymorphism
- Higher-order functions
- Concise formal semantics

There are many ways of trying to understand programs. People often rely too much on one way, which is called "debugging" and consists of running a partly-understood program to see if it does what you expected. Another way, which ML advocates, is to install some means of understanding in the very programs themselves.

- Robin Milner, 1997

### Type System

Type Inference

```
let rec add_elem (s,e) = match s with  | [] -> [e]   | hd :: tl when e = hd -> s   | hd :: tl -> hd :: add_elem(tl, e)   - val add_elem : \alpha list * \alpha -> \alpha list   - "\alpha list" means "List<T>" or "List<\alpha>"
```

- ML infers types
  - Inconsistent or incomplete type is an error
- Optional type declarations (exp: type)
  - Clarify ambiguous cases, documentation

### Pattern Matching

```
    Simplifies Code (eliminates ifs, accessors)

  type btree = (* binary tree of strings *)
    Node of btree * string * btree
    Leaf of string
  let rec height tree = match tree with
    | Leaf _ -> 1
    Node(x,_,y) -> 1 + max (height x) (height y)
  let rec mem tree elt = match tree with
    Leaf str -> str = elt
    | Node(x,str,y) -> str = elt | |
                      mem x elt || mem y elt
```

### Pattern Matching Mistakes

- What if I forget a case?
  - let rec is\_odd x = match x with
  - | 0 -> false
  - | 2 -> false
  - $| x when x > 2 -> is_odd (x-2)$
  - Warning P: this pattern-matching is not exhaustive.
  - Here is an example of a value that is not matched:

## Polymorphism

- Functions and type inference are polymorphic
  - Operate on more than one type

```
let rec length x = match x with 

| [] -> 0 

| hd :: tl -> 1 + length tl one type" 

- val length : \alpha list -> int 

length [1;2;3] = 3 

length ["algol"; "smalltalk"; "ml"] = 3 

length [1; "algol"] = ?
```

## Higher-Order Functions

- Function are first-class values
  - Can be used whenever a value is expected
  - Notably, can be passed around
  - Closure captures the environment

```
let rec map f lst = match lst with  | [] -> []  f is itself a function!  - \text{val map} : (\alpha -> \beta) -> \alpha \text{ list } -> \beta \text{ list }  let offset = 10 in let myfun x = x + offset in  - \text{val myfun} : \text{int } -> \text{int }  map myfun [1;8;22] = [11;18;32]
```

- Extremely powerful programming technique
  - General iterators
  - Implement abstraction

### The Story of Fold

- We've seen length and map
- We can also imagine ...

```
[1; 5; 8]
                                             = 14
- sum
                 [1; 5; 8]
- product
                                             = 40
- and
                 [true; true; false]
                                             = false
                 [true; true; false]
                                            = true
- or
- filter
                 (\text{fun } x \rightarrow x > 4) [1; 5; 8] = [5; 8]
                                             = [8; 5; 1]
                 [1; 5; 8]

    reverse

                 5 [1; 5; 8]
                                             = true
 mem
```

Can we build all of these?

#### The House That Fold Built

 The <u>fold</u> operator comes from Recursion Theory (Kleene, 1952)

```
let rec fold f acc lst = match lst with | [] -> acc | hd :: tl -> fold f (f acc hd) tl - val fold : (<math>\alpha -> \beta -> \alpha) -> \alpha -> \beta list -> \alpha
```

• Imagine we're summing a list (f = addition):

## It's Lego Time

- Let's build things out of Fold!
  - length lst = fold (fun acc elt -> acc + 1) 0 lst
  - sum lst = fold (fun acc elt -> acc + elt) 0 lst
  - product lst= fold (fun acc elt -> acc \* elt) 1 lst
  - and lst = fold (fun acc elt -> acc & elt) true lst
- How would we do or?
- How would we do reverse?

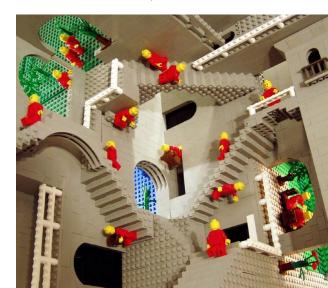

## Tougher Legos

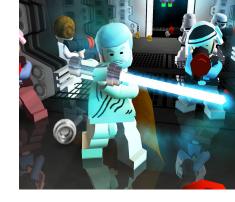

#### Examples:

- reverse lst = fold (fun acc e -> acc @ [e]) [] lst
  - Note typing: (acc:  $\alpha$  list) (e:  $\alpha$ )
- filter keep\_it lst = fold (fun acc elt ->
- if keep\_it elt then elt :: acc else acc) [] lst
- mem wanted lst = <u>fold</u> (fun acc elt ->
- acc | | wanted = elt) false lst
  - Note typing: (acc: bool) (e:  $\alpha$ )
- How do we do map?
  - Recall: map (fun x -> x +10) [1;2] = [11;12]
  - Let's write it on the board ...

### Map From Fold

- let map myfun lst =
- fold (fun acc elt -> (myfun elt) :: acc) [] lst
  - Types: (myfun :  $\alpha$  ->  $\beta$ )
  - Types: (lst:  $\alpha$  list)
  - Types: (acc: β list)
  - Types: (elt :  $\alpha$ )
- How do we do sort?
  - (sort :  $(\alpha * \alpha \rightarrow bool) \rightarrow \alpha list \rightarrow \alpha list$ )

Do nothing which is of no use.

- Miyamoto Musashi, 1584-1645

## Sorting Examples

langs = [ "fortran"; "algol"; "c" ] courses = [ 216; 333; 415] <u>sort</u> (fun a b -> a < b) langs</li> - [ "algol"; "c"; "fortran" ] Java uses <u>sort</u> (fun a b -> a > b) langs Inner Classes for this. - [ "fortran"; "c"; "algol" ] sort (fun a b -> strlen a < strlen b) langs</li> - [ "c"; "algol"; "fortran" ] sort (fun a b -> match is\_odd a, is\_odd b with | true, false -> true (\* odd numbers first \*) | false, true -> false (\* even numbers last \*) | \_, \_ -> a < b (\* otherwise ascending \*)) courses</li> - [ 333 ; 415 ; 216 ]

This last sort is a hint for PA0/1.

## Partial Application and Currying

```
let myadd x y = x + y
```

- val myadd : int -> int -> int
- myadd 3 5 = 8
- let addtwo = myadd 2
  - How do we know what this means? We use referential transparency! Basically, just substitute it in.
- val addtwo: int -> int
- addtwo 77 = **79**
- <u>Currying</u>: "if you fix some arguments, you get a function of the remaining arguments"

- ML, Python and Ruby all support functional programming
  - closures, anonymous functions, etc.
- ML has strong static typing and type inference (as in this lecture)
- Ruby and Python have "strong" dynamic typing (or duck typing)
- All three combine OO and Functional
  - ... although it is rare to use both.

# MULTIFUNCTIONALTY

One tool. One million uses.

#### Homework

- Next: Cool Reference Manual
- Next: Backus Speedcoding
- Wed Sep 2: PA0 due

### Pre-Game Warm-Up

 Punctuate and capitalize the following words to form a valid, sensical English paragraph:

that that is is that that is not is not is not that it